**Interrogation** 2 – Informatique 2 (Durée : 30 minutes)

Nom : **OUARET** Prénom : **Ahmed** Groupe : A4

# **Exercice :**

Soit la fonction **maximum** suivante :

```
function maximum(a, b, c: integer): integer;
var
  max: integer;
begin
 max := a;
 if b > max then
  max := b:
 if c > max then
   max := c;
 maximum := max;
end;
```
### **Questions :**

5.

- 1. Complétez la fonction avec ce qui manque.
- 2. Transformer la fonction **maximum** à une procédure.
- 3. En utilisant cette fonction **maximum**, écrire un programme Pascal qui permet d'afficher le maximum entre trois nombres entiers X, Y et Z.
- 4. Dérouler la programme pour X=3, Y=4 et Z=2.

### **Réponse :**

1/ Complétez la fonction avec ce qui manque : **integer, maximum (voir le programme)**

2/ Transformer la fonction **maximum** à une procédure.

```
procedure maximum(a, b, c: integer; var max: integer);
begin
 max := a;if b > max then
     max := b:
 if c > max then
    max := c;end;
```
3/ En utilisant cette fonction **maximum**, écrire un programme Pascal qui permet d'afficher le maximum entre trois nombres

entiers X, Y et Z.

```
Program test ;
Var 
  X, Y, Z, Max: integer ;
Function maximum(a,b,c: integer) :integer;
Var 
   max : integer;
Begin
  max := a;
  If b > max Then
    max := b:
  If c > max Then
    max := c;

End;
Begin
 read(X, Y, Z);
 Max:= maximum(X, Y, Z);
  Write('Le maximum est : ',Max) ;
End.
```
# **4/ Dérouler le programme pour X=3, Y=4 et Z=2 :**

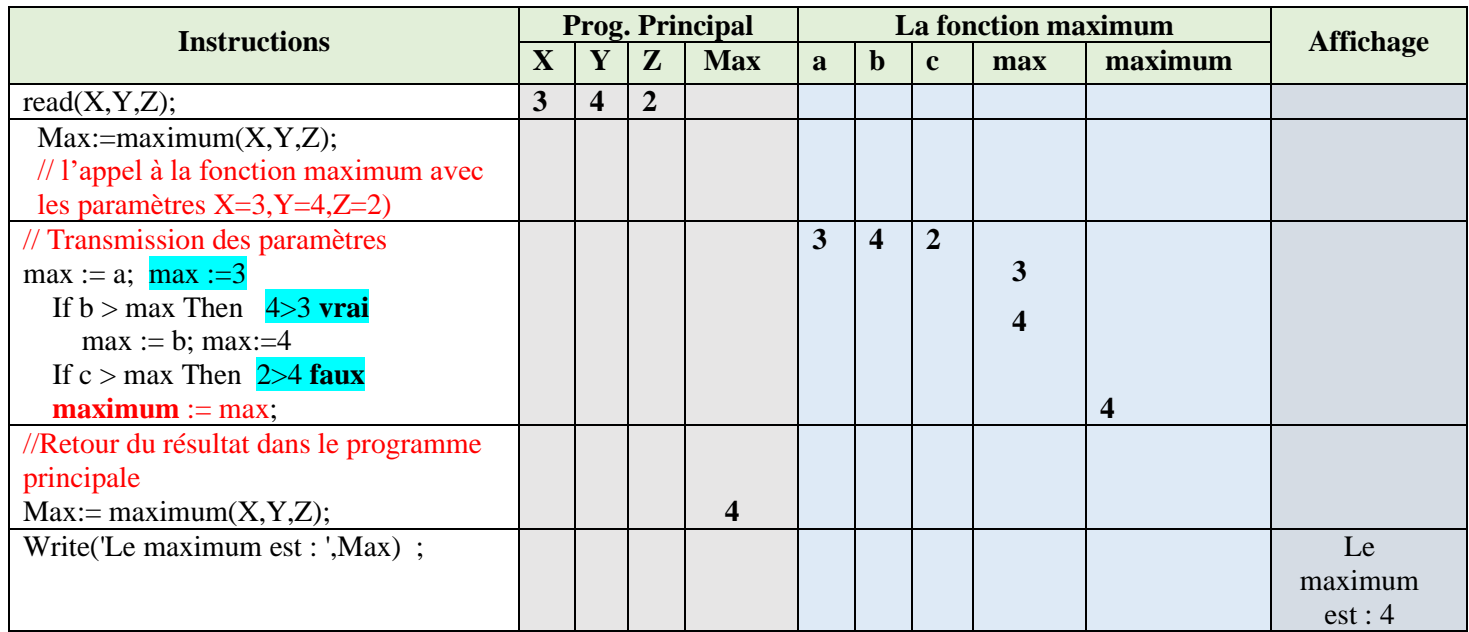

**Interrogation** 2 – Informatique 2 (Durée : 30 minutes)

Nom : **OUARET** Prénom : **Ahmed** Groupe : A4

# **Exercice :**

Soit la fonction **maximum** suivante :

```
function maximum(a, b, c: integer): integer ;
var
  max: integer;
begin
 max := b;
 if a > max then
   max := a:
 if c > max then
   max := c;
 maximum := max;
end;
```
#### **Questions :**

- 1. Complétez la fonction avec ce qui manque.
- 2. Transformer la fonction **maximum** à une procédure.
- 3. En utilisant cette fonction **maximum**, écrire un programme Pascal qui permet d'afficher le maximum entre trois nombres entiers X, Y et Z.
- 4. Dérouler la programme pour X=4, Y=2 et Z=1.

### **Réponse :**

1/ Complétez la fonction avec ce qui manque : **integer, maximum (voir le programme)**

2/ Transformer la fonction **maximum** à une procédure.

```
procedure maximum(a, b, c: integer ; var max:integer) ;
begin
 max := b;
 if a > max then
   max := a:
 if c > max then
   max := c;
end;
```
3/ En utilisant cette fonction **maximum**, écrire un programme Pascal qui permet d'afficher le maximum entre trois nombres

entiers X, Y et Z.

```
Program test ;
Var 
  X, Y, Z, Max: integer ;
function maximum(a, b, c: integer): integer ;
var
  max: integer;
begin
 max := b;
 if a > max then
  max := a;
 if c > max then
  max := c;maximum := max;end;
Begin
  read(X,Y,Z);
 Max:= maximum(X, Y, Z);
  Write('Le maximum est : ',Max) ;
End.
```
# **4/ Dérouler le programme pour X=4, Y=2 et Z=1 :**

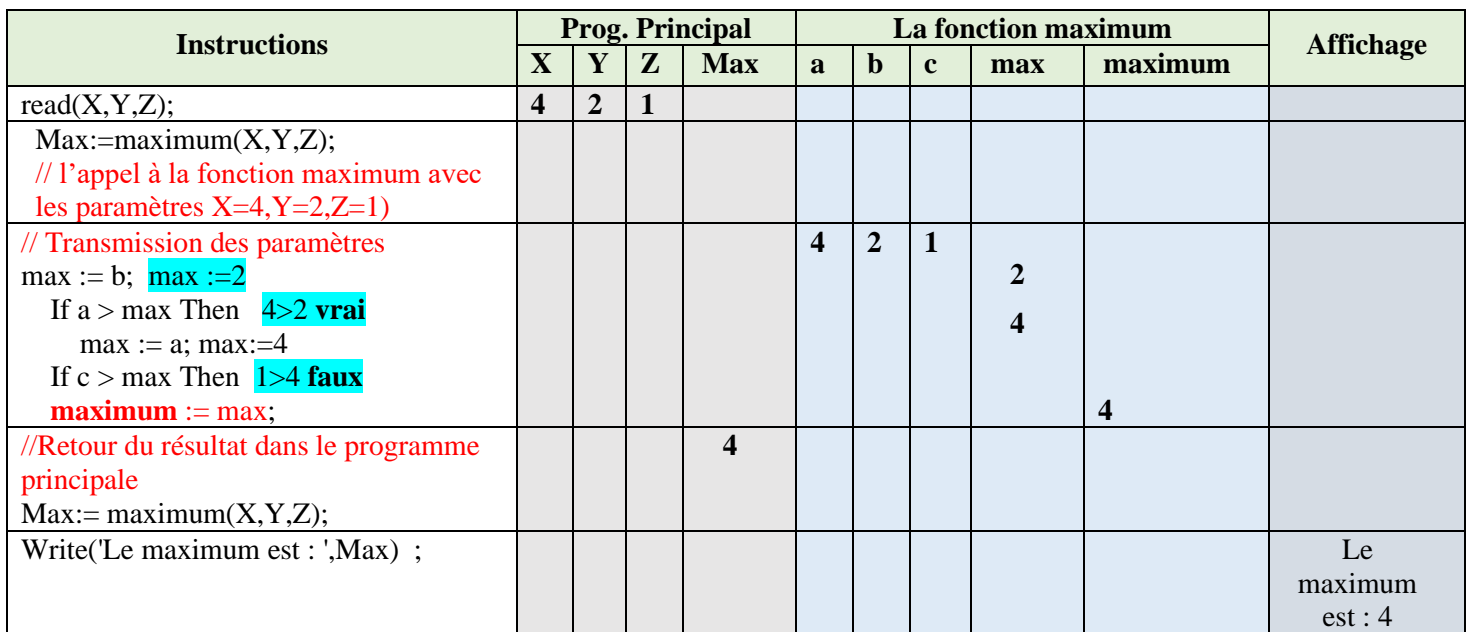